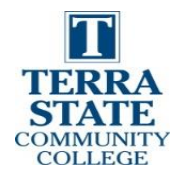

## **Terra State Community College, 3/1/21 EET 2790 Hands-On Assessment #1**

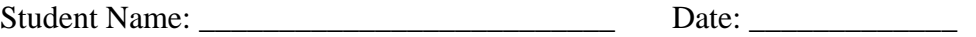

This hands-on assessment requires that each student successfully demonstrates each of these tasks to the instructor's satisfaction.

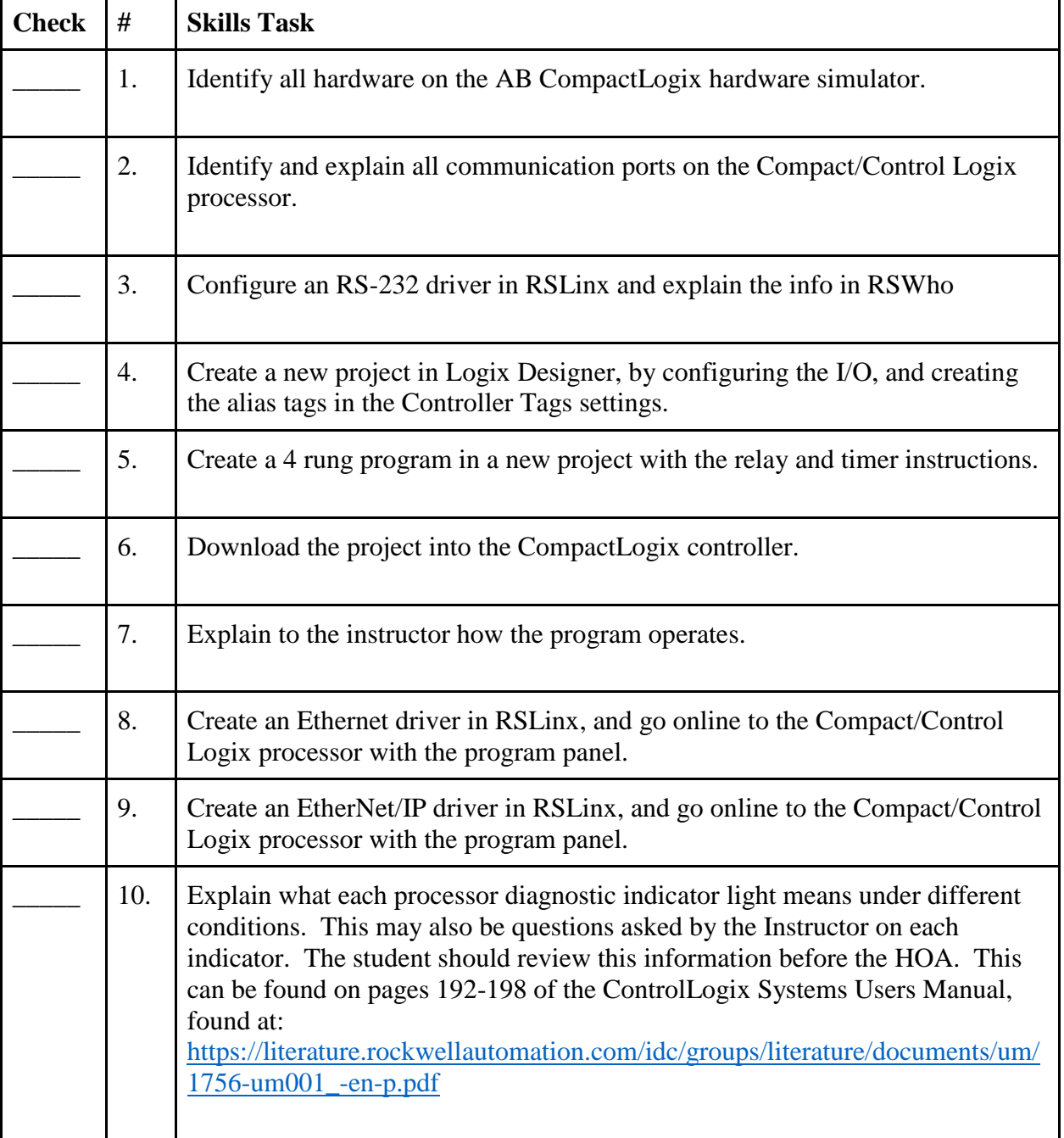

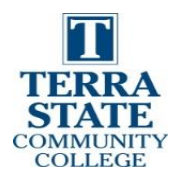

## Student Procedure:

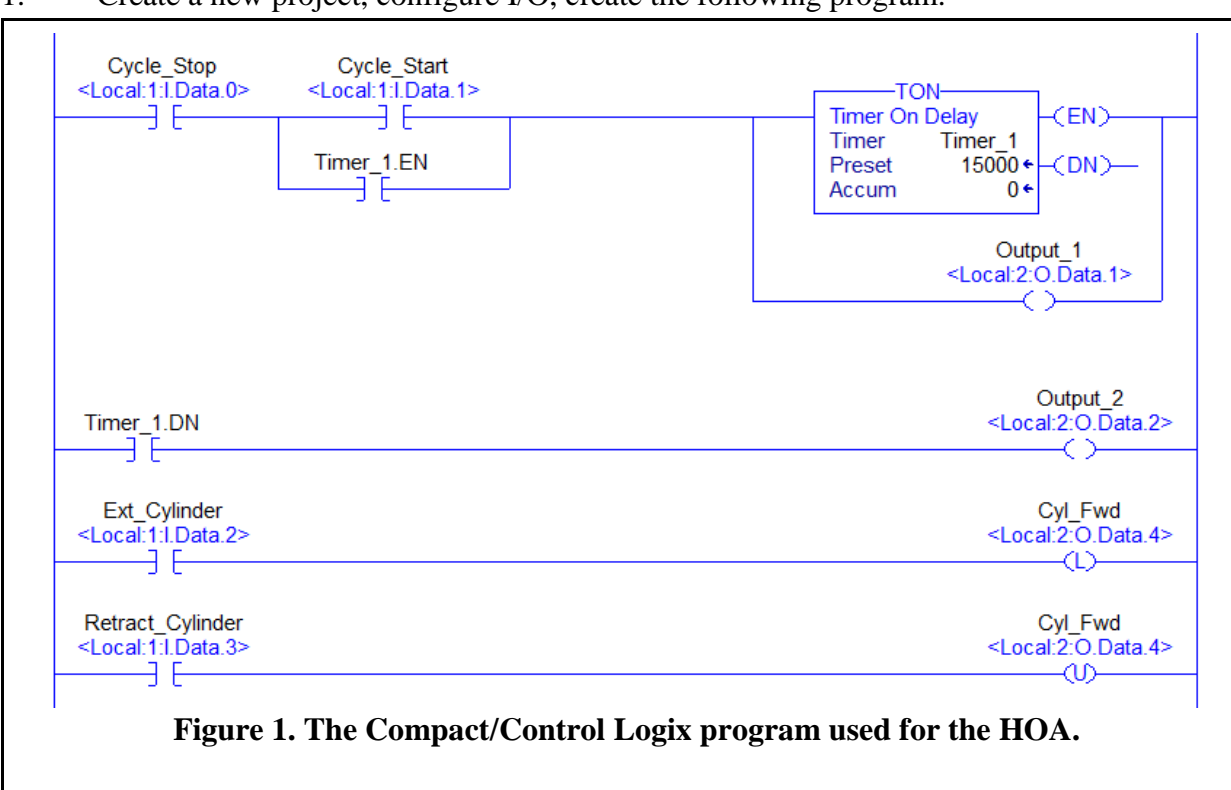

1. Create a new project, configure I/O, create the following program.

- 2. Load the project into the processor, then go online. Make sure you understand how the program works and how to access the data.
- 3. Have the instructor come over and answer their questions on the project.

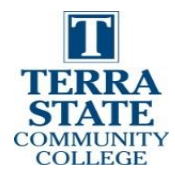

This document was originally created by Northwest State Community College through DOL funding with TAACCCT Round 4. The author and Creative Commons licensing can be found at the following link: [http://www.skillscommons.org/handle/taaccct/17746.](http://www.skillscommons.org/handle/taaccct/17746) The original material was modified to meet the needs of Terra Community College.

## DOL DISCLAIMER:

This product was funded by a grant awarded by the U.S. Department of Labor's Employment and Training Administration. The product was created by the grantee and does not necessarily reflect the official position of the U.S. Department of Labor. The Department of Labor makes no guarantees, warranties, or assurances of any kind, express or implied, with respect to such information, including any information on linked sites and including, but not limited to, accuracy of the information or its completeness, timeliness, usefulness, adequacy, continued availability, or ownership.

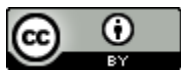

This work is licensed under a [Creative Commons Attribution 4.0 International License.](http://creativecommons.org/licenses/by/4.0/)